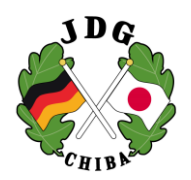

千 葉 県 日 独 協 会 Japanisch-Deutsche Gesellschaft der Präfektur Chiba 事務局 〒270-2214 松戸市松飛台 556-12 Tel/Fax 047-385-1456 URL: [http://jdg-chiba.com](http://jdg-chiba.com/) 

# 2023 年度オンラインドイツ語講習会 ご案内

2023 年 9 月吉日 千葉県日独協会会長 金 谷誠一 郎

今年もオンラインビデオミーティングツール「Zoom」を使用し、対面式授業と同様、講師と受講者との双方向型の 講習会を開催いたします。パソコンやタブレット端末の簡単な操作により、ご自宅でご受講いただけます。2021 年度「Eine stadtbekannte Geschichte」、2022 年度「Der Löwe Leopold」に続き、本年度は 2018 年度テキスト Reiner Kunze 著「Der Drachen Jakob」を使用します。復習も兼ね、以前参加された方も是非 ご参加下さいますようご案内申し上げます。

「Zoom」については後述の Zoom についてをご一読ください。「Zoom」が初めての方、操作に不慣れの方は別 途対応させていただきますので、どうぞお気軽にお問い合せください。

著者 Reiner Kunze:[https://de.wikipedia.org/wiki/Reiner\\_Kunze](https://de.wikipedia.org/wiki/Reiner_Kunze)

1933 年生まれ、エルスニッツ(旧東ドイツ)出身。1951 年ライプツィヒ大学に入学、哲学とジャーナリズムを学ぶ。 1977 年西ドイツに移る。初めて書い[た童話集「](https://kotobank.jp/word/%E7%AB%A5%E8%A9%B1%E9%9B%86-1692265)あるような、ないような話」で西ドイ[ツ児童文学賞受](https://kotobank.jp/word/%E5%85%90%E7%AB%A5%E6%96%87%E5%AD%A6%E8%B3%9E-1548636)賞の他、様々な文 学賞を受賞。

## 記

- \*教材: Reiner Kunze 著 Der Drachen Jakob
- \*内容: 中級(初級文法を一通り終えた方)
- \*講師: 岡村 三郎 氏(当協会理事、早稲田大学名誉教授)
- \*講習会日時: 2023 年 10 月 7 日、10 月 14 日、10 月 28 日、11 月 11 日、11 月 25 日、 12 月 9 日、12 月 16 日(又は 23 日) 19 時 30 分~21 時 00 分(90 分/休憩有、土曜、全7回)
- \*会費: 千葉県日独協会会員 3,500 円、一般 4,000 円、学生 2,000 円 (全7回、教材費等込み)
- \*支払い方法: 振込

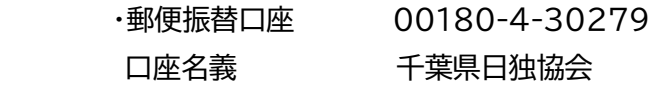

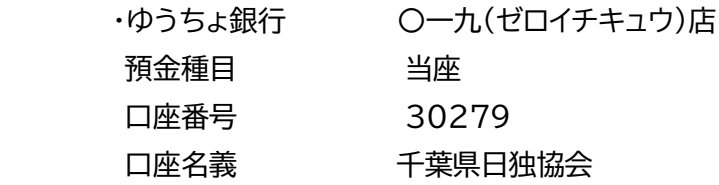

### \*定員: 15 名程度

\*申し込み開始日: 9 月 11日(月) ※メールにてお申し込みください \*申し込み最終日: 9 月 30 日(金) ※定員になり次第受付を締め切ります

\*講習会についてのお申し込み・問合せ先: 千葉県日独協会 E-Mail: [info@jdg-chiba.com](mailto:info@jdg-chiba.com/)

#### **Zoom について**

受講にあたっては、PC またはスマートフォン、タブレットなどで「Zoom」を使用できる環境が 必要になります(PC をお持ちの方は PC を使って頂いた方が使える機能も多く、操作が簡単ですので お勧めします)。

#### 「Zoom」に必要な物

授業に参加いただくために、以下のネット環境をご自身でご用意ください:

●インターネット環境を持つパソコンあるいはタブレット端末

- ●スピーカー機能(ヘッドホン推奨)
- ●マイク機能もしくはヘッドセット(マイク機能搭載ヘッドホンを推奨いたします)
- ●ウェブカメラ(注:お持ちのパソコンに内蔵されているかどうかご確認ください。 (内蔵されていない場合は別途ご用意ください)

「Zoom」利用の流れ

- ① 授業開始前日までに、参加者の皆様に本講習会にご参加頂く為の招待 URL、ミーティング ID 及び パスワードが記載された招待メールをお送りします。
- ② 授業当日、招待 URL をクリックすると「Zoom」アプリが立ち上がり、ミーティングに参加できます。 ※事前にアプリをダウンロード、インストールしておくとスムーズです。

「Zoom」ダウンロード、インストールについて

(ダウンロードは「Zoom」の公式サイト、またはスマホの Google Play/App Store から可能) <https://zoom.us/jp-jp/meetings.html>

右上にある「リソース」→「Zoom をダウンロード」→

(PC の方は)「ミーティング用 Zoom クライアント」からダウンロードできます。 またこちらのサイトの説明が比較的分かりやすいのでご参考までにお知らせいたします。 「オンラインツール Zoom を使って初心者がミーティングに参加する方法」 <https://salonzine.com/how-to-use-zoom-for-beginners/>

ドイツ語講習会担当: 本橋 緑、本間 実里

以 上